# MOD関数

## **割り算の余りを返す**

### **◇機能**

指定された分子を分母で割り算した余り(剰余)を数値で返します。

- (例)10÷3の場合
	- 式:MOD(10,3) 戻り値:1

▼

#### **◇構文**

## MOD(分子,分母)

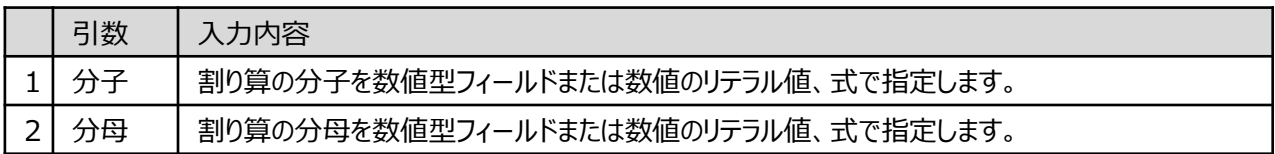

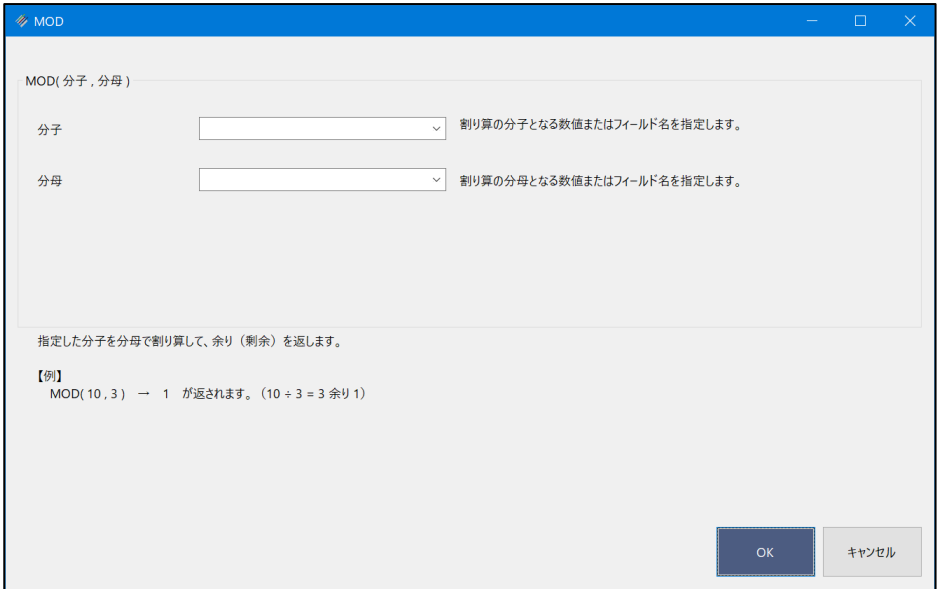

## **◇戻り値のデータ型**

数値型

#### **◇処理の例**

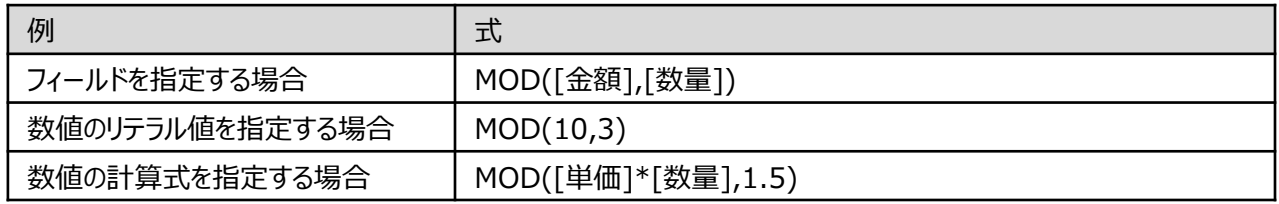